## **Configurazione Microsoft Outlook (2016) - IMAP**

In questo documento vengono indicate le istruzioni per l'aggiornamento delle configurazioni Microsoft Outlook (2016) a causa del cambio di dominio del sistema di posta elettronica del MIC.

**Microsoft Outlook (2016) configurato con protocollo IMAP:**

Dal menu File:

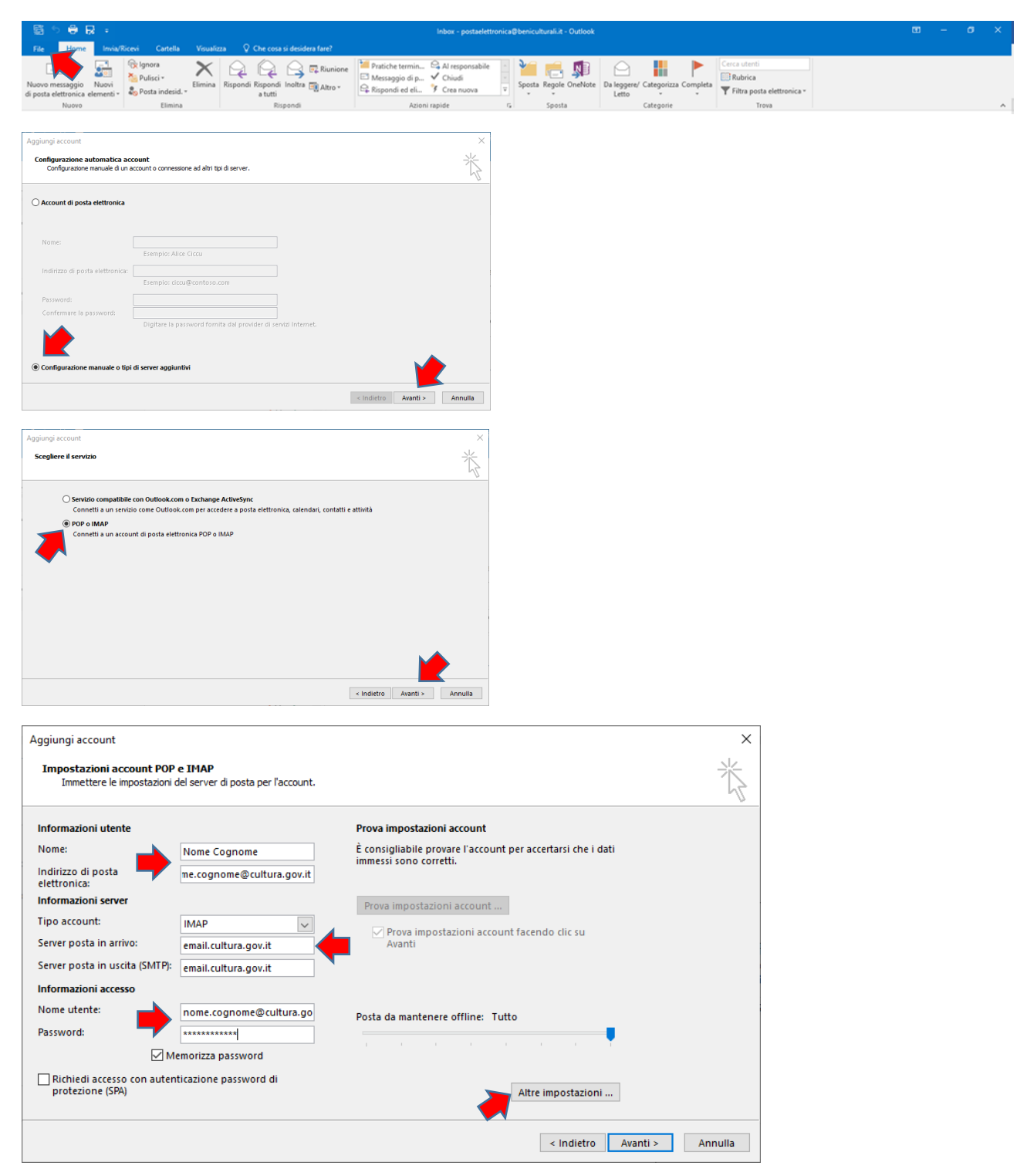

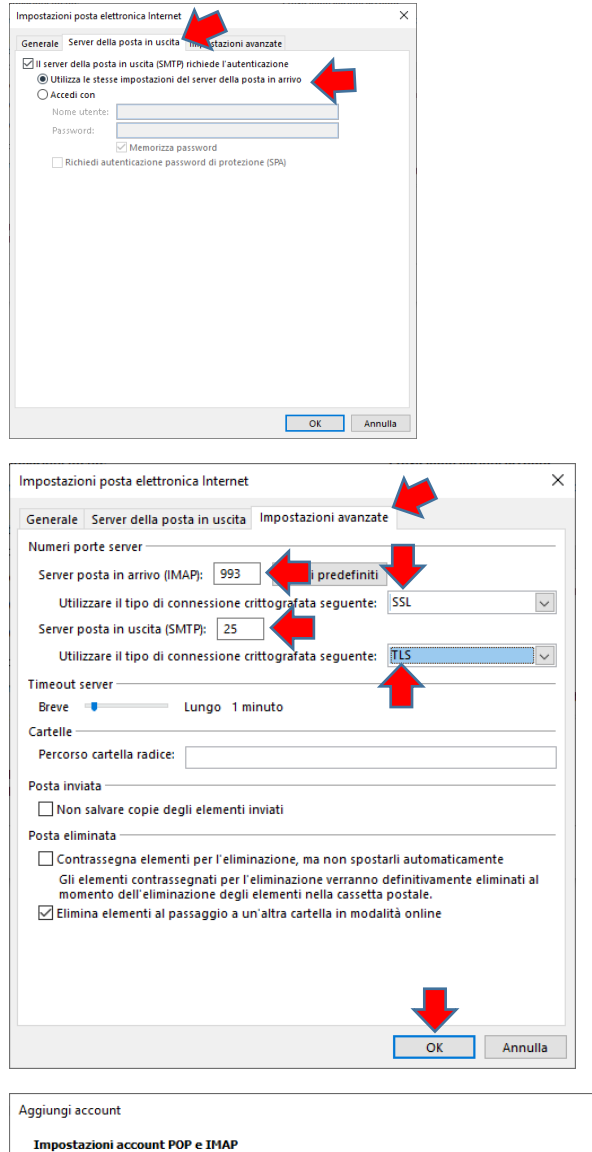

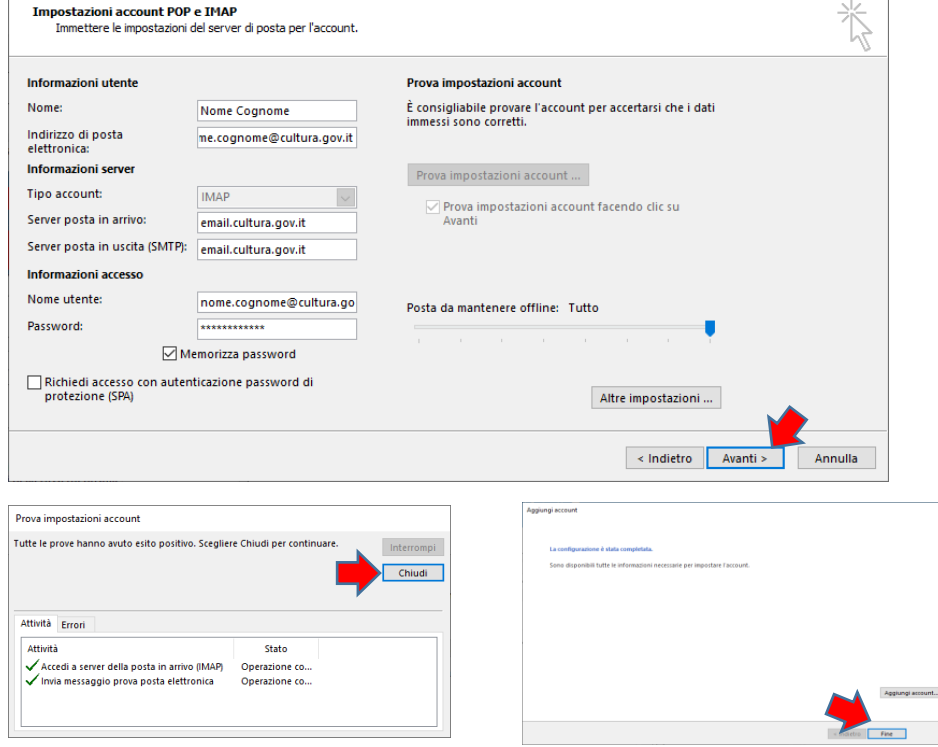

 $\overline{\mathbf{x}}$